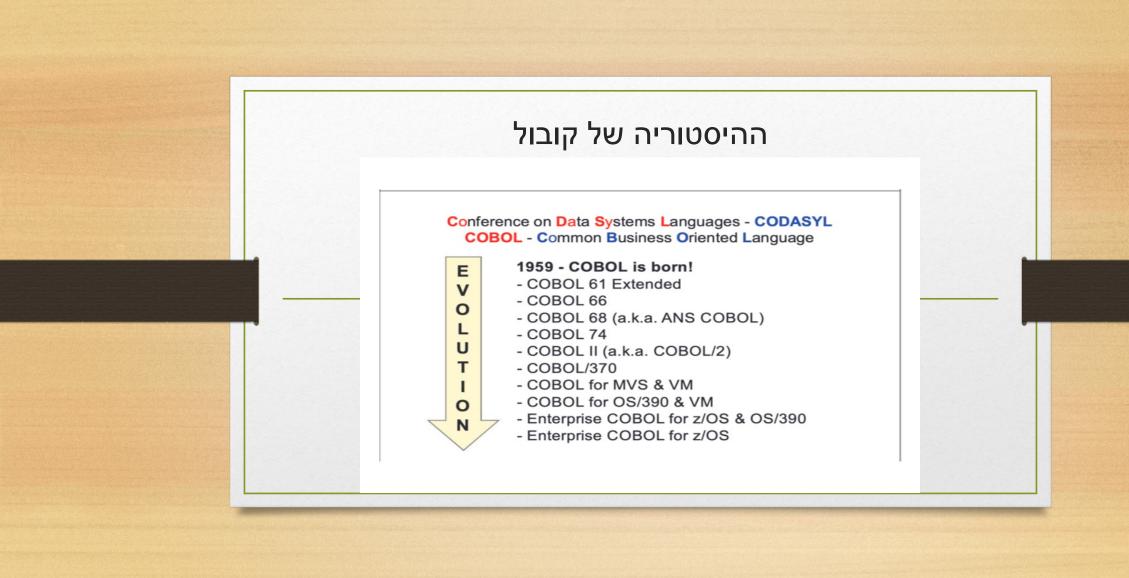

### Structured vs. unstructured code

(Cobol is not object oriented)

#### **Un-structured**

- 'Spaghetti' code
- · Difficult to follow
- Difficult to maintain
- Use of GOTO

#### Structured

- · Coded in 'blocks'
- · Easier to follow
- Easier to maintain
- · Use of PERFORM, CALL, etc.

#### MAIN-CONTROL

PERFORM A-INITIALISE

PERFORM B-PROCESS-RECORD UNTIL END-OF-FILE = 'Y'

PERFORM C-TERMINATE

#### A-INITIALISE

Opens files & reads first input record

#### B-PROCESS-RECORD

Processes input record

Reads next input record

#### C-TERMINATE

Opens files & reads first input record

## Creating an executable (load module)

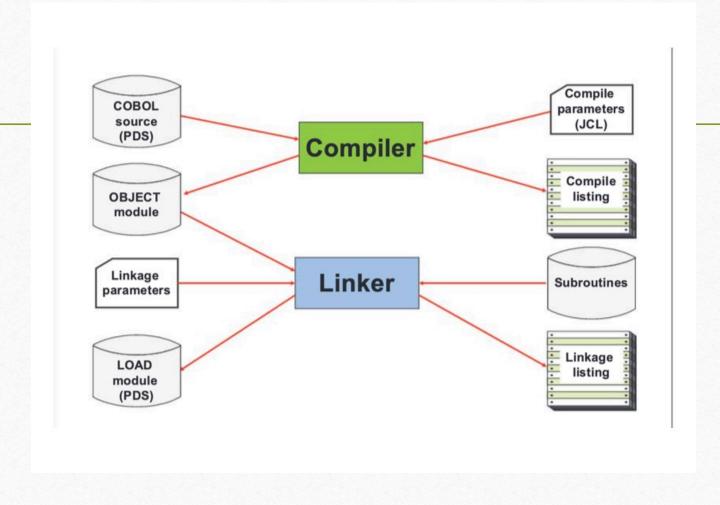

## Manual Conventions (IBM style)

 CAPITALS reserved words: Verbs Keywords Underlined capitals optional reserved words Square brackets [A] indicates optional clauses Round brackets (A) are part of the statement A Curly brackets list of items of which one В may be chosen

For example:

01 data-name FILLER PIC S9(9) USAGE IS COMPUTIONAL COMP etc.

## Cobol Program structure

- IDENTIFICATION DIVISION
- program identifier plus other (optional) information
- ENVIRONMENT DIVISION
  - programming and execution environment
  - logical input & output files
- DATA DIVISION
  - full details of data items to be used
  - working storage variables
  - counters, etc.
- PROCEDURE DIVISION
- the Cobol instructions

```
IDENTIFICATION DIVISION.
PROGRAM-ID. EXAMPLE
ENVIRONMENT DIVISION.
INPUT-OUTPUT SECTION.
FILE-CONTROL.
    SELECT INPUT-FILE ASSIGN TO RECIN.
    SELECT OUTPUT-FILE ASSIGN TO RECOUT.
FD INPUT-FILE BLOCK CONTAINS 0 RECORDS RECORDING MODE IS F.
01 INPUT-REC PIC X(80).
FD OUTPUT-FILE BLOCK CONTAINS 0 RECORDS RECORDING MODE IS F.
01 OUTPUT-REC PIC X(80).
WORKING-STORAGE SECTION.
01 EOF-MKR PIC X VALUE 'N'.
PROCEDURE DIVISION.
A0-PROGRAM SECTION.
    OPEN INPUT INPUT-FILE
        OUTPUT OUTPUT-FILE.
    READ INPUT-FILE AT END MOVE 'Y' TO EOF-MKR.
    PERFORM PROC-LOOP UNTIL EOF-MKR = 'Y'.
    CLOSE INPUT-FILE
          OUTPUT-FILE.
    STOP RUN.
proc-LOOP SECTION.
    MOVE INPUT-REC TO OUTPUT-REC.
    WRITE OUTPUT-REC.
    READ INPUT-FILE AT END MOVE 'Y' TO EOF-MKR.
```

## Cobol Language Hierarchy

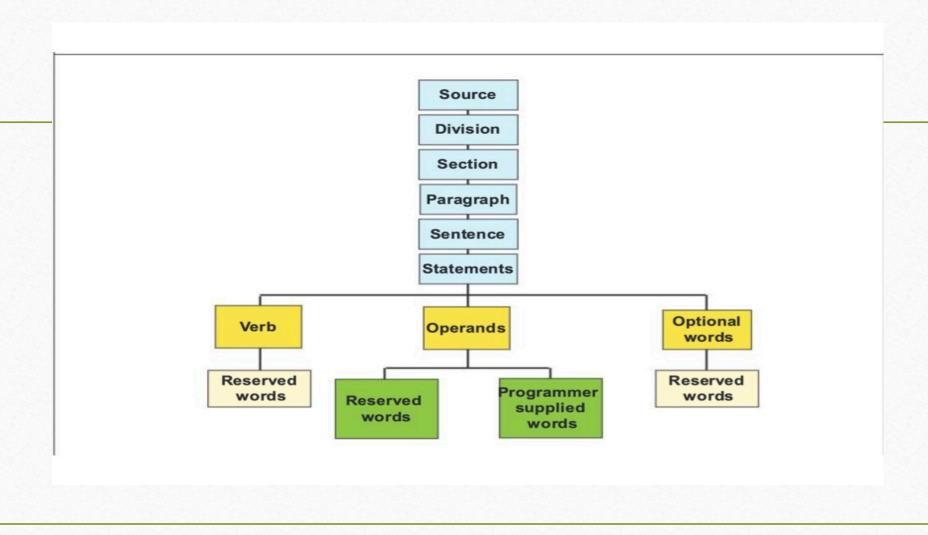

### Language components – sample keywords

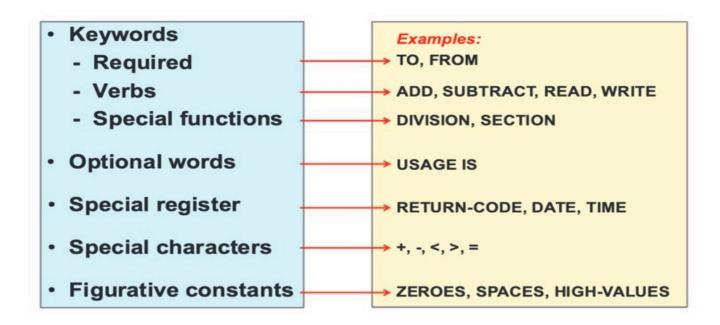

### Command Example (verbose)

### Numeric literals

.... VALUE IS -87.93.

MOVE 42 TO AGE.

ADD +36 TO TOTAL.

### Non-numeric literals

.... VALUE IS 'THIS VALUE'.

MOVE 'HELLO WORLD' TO LIT-FIELD.

MOVE 'I''M NOT SURE' TO STATUS-FIELD.

### Literal names representing values

ZERO, ZEROS, ZEROES
SPACE, SPACES
HIGH-VALUE, HIGH-VALUES
LOW-VALUE, LOW-VALUES
QUOTE, QUOTES
ALL literal

May use singular or plural forms.

### Examples:

.... VALUE IS HIGH-VALUES.

MOVE SPACES TO STATUS-FIELD.

MOVE ZERO TO SALARY.

IF INPUT-TYPE IS ALL 9 THEN . . .

## Naming rules for user defined names

alphabet-name condition-name data-name

record-name file-name

index-name mnemonic-name Must contain at least one alphabetic character.

Name must be unique within type.

Name has maximum length of 30 characters.

Hyphen may be used, but not as first or last character.

library-name

program-name text-name

As for first group but only the first 8 characters are used.

paragraph-name section-name

As for first group but need not contain alphabetic characters.

#### For example:

INPUT-FILE, OUTPUT-FILE

PAYROLL-RECORD, SALARY\_AMOUNT

A-INITIALISE, B-PROCESS, C-TERMINATE

### Column designation (areas A, B)

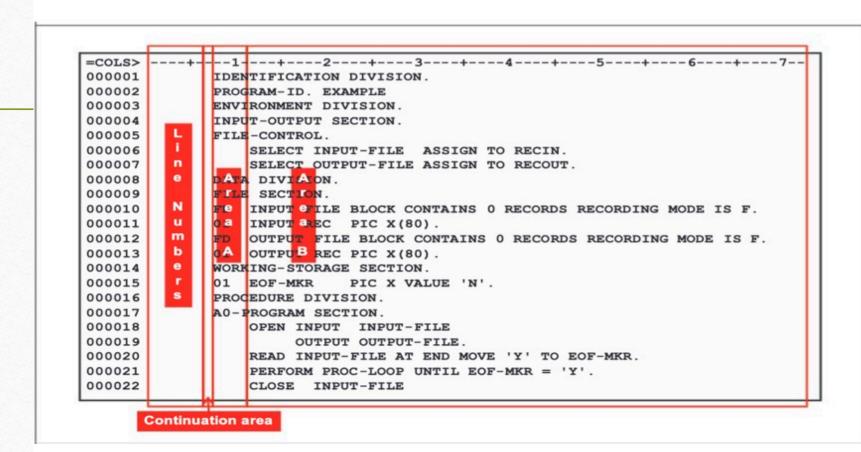

#### **Comments**

```
----+---5---+---6---+---7--
      IDENTIFICATION DIVISION.
      PROGRAM-ID
                    EXAMPLE.
     * This program was originally written by Sydney Harbour
     * for RSM Technology on the 31st January 2013.
     * The program is intended to process availability of course
     * places and allow any subsequent course booking to be made.
     * Details of any program amendments follow:
                                 With the exception of the program name,
                              all other options may be specified as comments
                                             as shown.
      ENVIRONMENT DIVISION.
      INPUT-OUTPUT SECTION.
      FILE-CONTROL.
          SELECT INPUT-FILE ASSIGN TO RECIN.
          SELECT OUTPUT-FILE ASSIGN TO RECOUT.
```

## Sample program with comments / blank lines (red)

```
---+---1---+---2---+---3---+---4----+---5---+---6---+---7--
=COLS>
000001
             IDENTIFICATION DIVISION.
000002
             * THE NEXT LINE IDENTIFIES THE PROGRAM!!!
000003
             PROGRAM-ID. EXAMPLE
000004
000005
000006
             ENVIRONMENT DIVISION.
000007
             INPUT-OUTPUT SECTION.
000008
             * FILE-CONTROL IDENTIFIES THE INPUT AND OUTPUT FILES
000009
             FILE-CONTROL.
000010
                  SELECT INPUT-FILE ASSIGN TO RECIN.
000011
                 SELECT OUTPUT-FILE ASSIGN TO RECOUT.
000012
000013
000014
             DATA DIVISION.
000015
             FILE SECTION.
000016
             FD INPUT-FILE BLOCK CONTAINS 0 RECORDS RECORDING MODE IS F.
000017
             01 INPUT-REC PIC X(80).
000018
             FD OUTPUT-FILE BLOCK CONTAINS 0 RECORDS RECORDING MODE IS F.
000019
             01 OUTPUT-REC PIC X(80).
000020
             * WORKING-STORAGE SECTION IDENTIFIES PROGRAM VARIABLES, ETC.
000021
             WORKING-STORAGE SECTION.
000022
             01 EOF-MKR
                            PIC X VALUE 'N'.
000023
000024
             PROCEDURE DIVISION.
```

### **ID DIVISION**

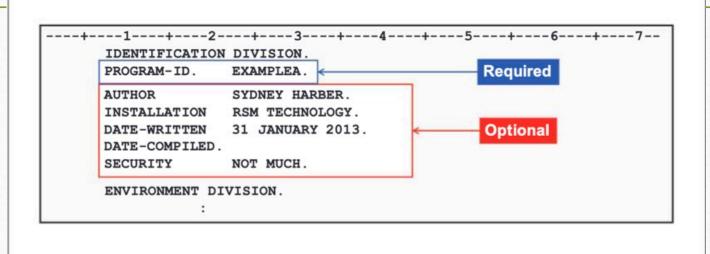

### **IDENTIFICATION DIVISION** sentences

#### **PROGRAM-ID**

- mandatory
- name may be up to 30 characters (system uses 1 8 only)
- name should start with A-Z and be comprised of A-Z, 0-9 only

#### **AUTHOR**

· optional - identifies who wrote the program

#### INSTALLATION

· optional - identifies computer installation

#### **DATE-WRITTEN**

- · optional any value may be specified
- · not checked by system for valid date

#### **DATE-COMPILED**

- optional
- · any valued specified will be replaced by system at compile time

#### SECURITY

· optional - intended to reflect the program security level

#### **Environment Division**

---+---1---+---2---+---3----+---4----5-----6---+---7-IDENTIFICATION DIVISION.
PROGRAM-ID EXAMPLE.

ENVIRONMENT DIVISION.
CONFIGURATION SECTION.
SOURCE-COMPUTER. IBM-ZOS.
OBJECT-COMPUTER. IBM-ZOS.
SPECIAL-NAMES. DECIMAL-POINT IS COMMA
CURRENCY SIGN IS '£'.

INPUT-OUTPUT SECTION.
FILE-CONTROL.
SELECT INPUT-FILE ASSIGN TO RECIN.
SELECT OUTPUT-FILE ASSIGN TO RECOUT.

DATA DIVISION.
:

### Sections of the ENV Division

### **CONFIGURATION SECTION**

- · describes computer
- · may contain details of:
  - SOURCE-COMPUTER.
  - OBJECT-COMPUTER.
  - SPECIAL-NAMES.

### **INPUT-OUTPUT SECTION**

- · describes files
- · will define:
  - input files (read by program)
  - output files (written by program)

### INPUT-OUTPUT SECTION, FILE-CONTROL

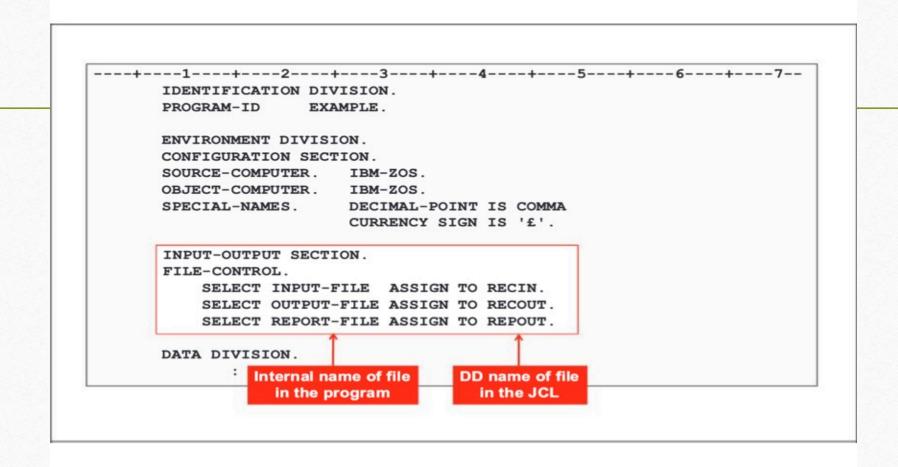

### Connecting program files to JCL

```
---+---1-----2-----3-----4-----5-----6----+---7--
                                                      Program
      ENVIRONMENT DIVISION.
      INPUT-OUTPUT SECTION
      FILE-CONTROL.
         SELECT INPUT-FILE ASSIGN TO RECIN.
         SELECT OUTPUT-FILE ASSIGN TO RECOUT.
         SELECT REPORT-FILE ASSIGN TO REPOUT.
---+---5----6-----7--
//RSM99A JOB , 'RUN PROG', MSGCLASS=X, REGION=4M, CLASS=A, MSGLEVEL=(1,1)
//JOBLIB DD DSN=RSM99.RSM LOAD, DISP=SHR
//STEP1
         EXEC PGM=EXAMPLE
//RECIN DD
DATA RECORD 1
DATA RECORD 2
             DSN=RSM99.TEST.OUTREC, DISP=(,CATLG,DELETE),
//RECOUT
         SPACE=(TRK, (1,1))
//REPOUT DD SYSOUT=*
```

### DATA DIVISION (FILE SECTION, WS SECTION)

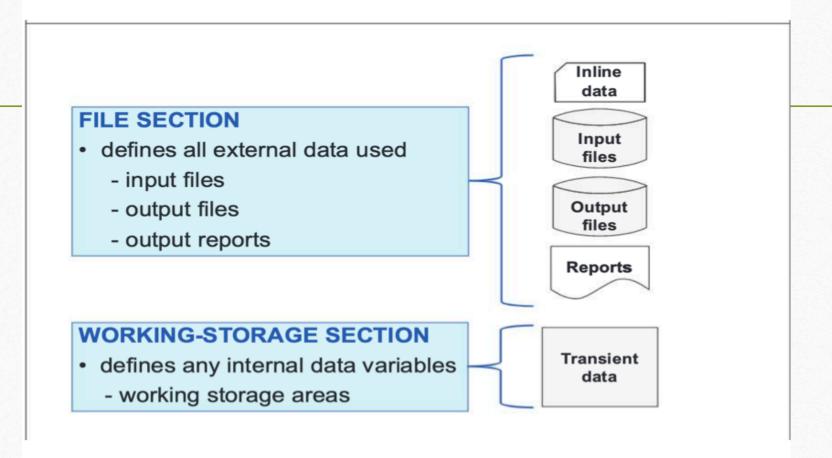

# Data Hierarchy sample PERSONNEL -RECORD PERSON-NO NAME TITLE DOB GENDER YY SNAME INIT1 INIT2 MM DD

## Proper way to code the data elements (indentation)

|           | PERSON | INEL        | -KE              | COI | ND.   |             |           |       |
|-----------|--------|-------------|------------------|-----|-------|-------------|-----------|-------|
| Р         | NAME   |             |                  | Т   | G     | DOB         |           |       |
| E R S O N | SNAME  | N<br>I<br>T | I<br>N<br>I<br>T | TLE | ENDER | D<br>O<br>B | D O B · M | D O B |
| N<br>O    |        |             |                  |     |       | D           | М         | Ŷ     |

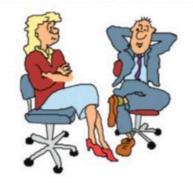

| 01 | PEI | RSOI | NNEL-REC | CORD. |  |
|----|-----|------|----------|-------|--|
|    | 05  | PEI  | RSON-NO  |       |  |
|    | 05  | NAM  | Æ.       |       |  |
|    |     | 10   | SNAME    |       |  |
|    |     | 10   | INIT1    |       |  |
|    |     | 10   | INIT2    |       |  |
|    | 05  | P-   | TITLE    |       |  |
|    | 05  | GEI  | NDER     |       |  |
|    | 05  | DOB. |          |       |  |
|    |     | 10   | DOB-DD   |       |  |
|    |     | 10   | DOB-MM   |       |  |
|    |     | 10   | DOB-YY   |       |  |

### File definitions in COBOL

Note that the ENVIRONMENT DIVISION has the INPUT-OUTPUT SECTION, under which, we have the FILE-CONTROL paragraph, where we define the:

SELECT internal-name ASSIGN TO dd-name for all program files.

In addition, the DATA DIVISION contains the FILE SECTION, in which we code the corresponding **FD** and associated record, for the files (matching the SELECT internal names of the ENVIRONMENT DIVISION

The next slide provides an example.

## Coding the file record (FILE SECTION)

```
----+----1------2-----+----3----+----4----+----5----+----6----+----7--
      ENVIRONMENT DIVISION.
      INPUT-OUTPUT SECTION.
      FILE-CONTROL.
          SELECT INPUT-FILE ASSIGN TO RECIN.
          SELECT OUTPUT-FILE ASSIGN TO RECOUT.
      DATA DIVISION.
      FILE SECTION.
      FD INPUT-FILE BLOCK CONTAINS 0 RECORDS
          RECORDING MODE IS F.
      01 PERSONNEL-RECORD.
                                   PIC 9(04).
          05 PERSON-NO
          05 NAME.
                                   PIC X(16).
              10 SNAME
              10 INIT1
                                   PIC X.
              10 INIT2
                                   PIC X.
          05 PERSON-TITLE
                                   PIC X(06).
          05 GENDER
                                   PIC X.
          05 DOB.
              10 DOB-DD
                                   PIC 99.
```

## Mandatory coding columns

```
---+---1---+---2---+---3---+---4---+---5----+---6----+---7--
      DATA DIVISION.
                                            01 levels begin in Area A
      FILE SECTION.
      FD INPUT-FILE BLOCK CONTAINS 0 RECORDS
          RECORDING MODE IS F.
                                     Subsequent levels should begin in Area B
      01 PERSONNEL-RECORD.
           05 PERSON-NO
                                      PIC 9(04).
                NAME .
                                            Use indentation for clarity
                10 SNAME
                                      PIC X(16).
                10 INIT1
                                      PIC X.
                10 INIT2
                                      PIC X.
               PERSON-TITLE
                                      PIC X(06).
               GENDER
                                      PIC X.
           05
               DOB.
                10 DOB-DD
                                      PIC 99.
                10 DOB-MM
                                      PIC 99.
                10 DOB-YY
                                      PIC 99.
                   Some level numbers have special meaning
                             e.g. 49, 66, 77, 88
```

## Data Division / Working-storage section

```
----+----5-----6-----7--
     WORKING-STORAGE SECTION.
    * MISCELLANEOUS VARIABLES
     01 EOF-MKR
                    PIC X
                                 VALUE 'N'.
     01 RECORD-COUNT PIC S9(4) COMP VALUE ZERO.
    * REPORT HEADERS
     01 REPORT-HEADER.
        02 HEADER-1 PIC X(10)
                                 VALUE 'PERSON-ID'.
        02 HEADER-2 PIC X(25)
                               VALUE 'NAME & INITS'.
        02 HEADER-3 PIC X(25)
                                 VALUE 'DATE OF BIRTH'.
        02 FILLER
                    PIC X(72).
     01 REPORT-HEADER-ULINES.
         02 ULINE-1
                    PIC X(10)
                                 VALUE '----'.
                                 VALUE '----'.
                    PIC X(25)
         02 ULINE-2
                                 VALUE '----'.
        02 ULINE-3
                    PIC X(25)
                    PIC X(72).
         02 FILLER
```

### General rules for variable definition

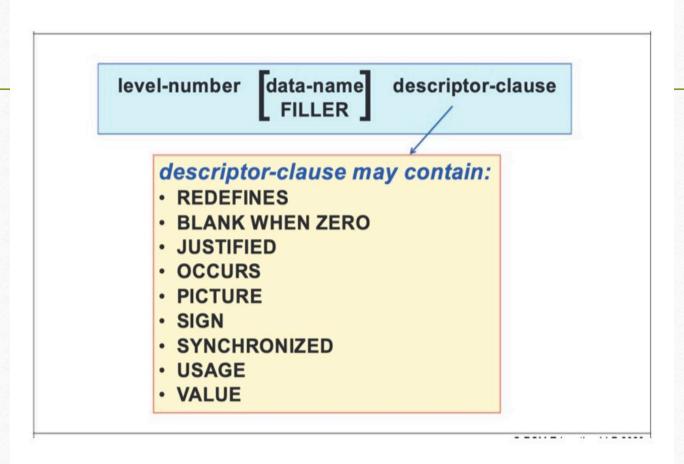

### Exaples for data type names and values

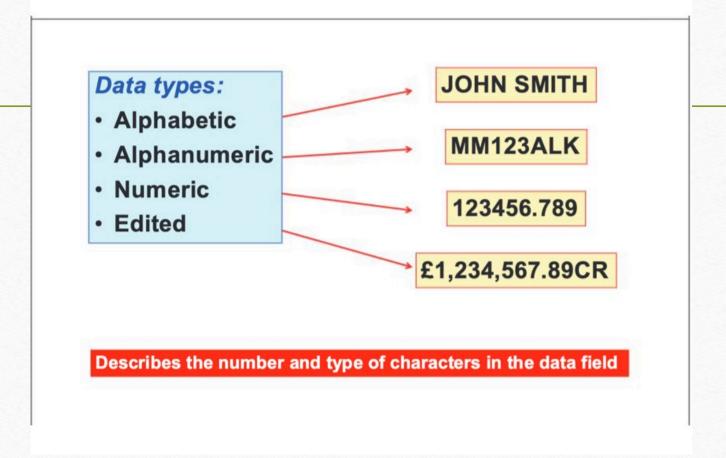

### In code definition

#### Alphabetic Data (rarely used):

05 FIRST-NAME PICTURE AAAAAAAAAAA.

05 LAST-NAME PICTURE A(12).

#### Alphanumeric Data:

05 REG-NUMBER PICTURE AA99AAA.

05 MODEL PICTURE X(15).
 05 ENGINE-SIZE PICTURE 9999.

Note: PICTURE is invariably abbreviated to PIC

#### Internal data format:

REG-NUMBER AD13PRV will have hexadecimal value: -

CCFFDDE 1413795

### Decimal point assumed and sign

#### Numeric data:

- 05 TOTAL-A PIC 999999.
- 05 TOTAL-B PIC 9(6).
- 05 T0TAL-C PIC 99V99.
- 05 TOTAL-D PIC S999V99.

'S' represents the sign

'V' represents an assumed decimal point

#### Internal data format:

TOTAL-D value of +123.45 will have hexadecimal value: -

FFFFC

12345

TOTAL-D value of -123.45 will have hexadecimal value: -

FFFFD 12345

## PROCEDURE DIVISION (program logic)

```
----+---5----6----7--
      PROCEDURE DIVISION.
      MAIN-CONTROL SECTION.
          PERFORM A-INITIALISE.
          PERFORM B-PROCESS UNTIL EOF-FLAG = 'Y'.
          PERFORM C-TERMINATE.
                                       PROCEDURE DIVISION statements handle:
          STOP RUN.
                                       · input / output
      MAIN-CONTROL-EXIT.
                                       · data manipulation
          EXIT.
                                       · arithmetic
      A-INITIALISE SECTION.
                                       · conditional testing
          OPEN INPUT INFILE
                                       · procedural flow
               OUTPUT OUTREP
          READ INFILE AT END MOVE 'Y' TO EOF-FLAG.
      A-INITIALISE-EXIT.
          EXIT.
      B-PROCESS SECTION.
          MOVE RECIN TO INPUT-RECORD
          READ INFILE AT END MOVE 'Y' TO EOF-FLAG.
      B-PROCESS-EXIT.
          EXIT.
      C-TERMINATE SECTION.
          CLOSE INFILE OUTREP.
      C-TERMINATE-EXIT.
          EXIT.
```

## File processing

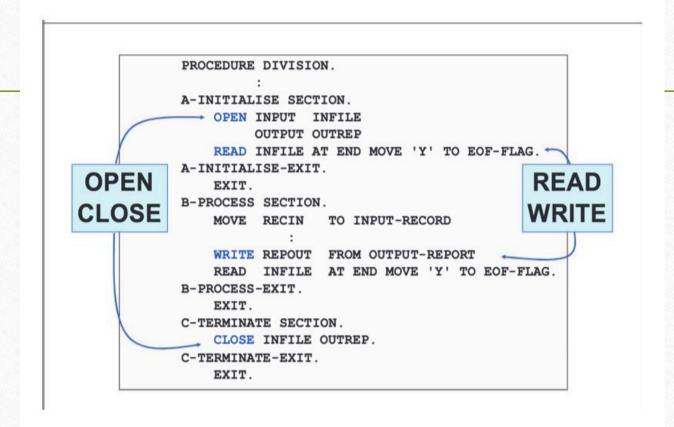

## Open/Close files

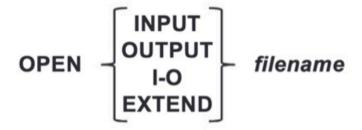

CLOSE filename [ WITH LOCK ]

The *filename* is the same as that used in the FD statement of the FILE SECTION of the DATA DIVISION where the data record is described.

## File Open/Close in a program

```
INPUT-OUTPUT SECTION.
     FILE-CONTROL.
         SELECT INFILE ASSIGN TO RECIN.
         SELECT OUTFILE ASSIGN TO RECOUT.
     DATA DIVISION.
     FILE SECTION.
     FD INFILE BLOCK CONTAINS 0 RECORDS RECORDING MODE IS F.
     01 RECIN PIC X(80).
     FD OUTFILE BLOCK CONTAINS 0 RECORDS RECORDING MODE IS F.
     01 RECOUT PIC X(100).
     PROCEDURE DIVISION.
     A-INITIALISE SECTION.
         OPEN INPUT INFILE
             OUTPUT OUTFILE
         READ INFILE AT END MOVE 'Y' TO EOF-FLAG.
     A-INITIALISE-EXIT.
         EXIT.
     C-TERMINATE SECTION.
         CLOSE INFILE
              OUTFILE.
     C-TERMINATE-EXIT.
```

## **READ/WRITE** options

READ filename <u>RECORD</u> [INTO identifier]
[NOT] [AT END imperative statement] [END-READ]

WRITE record-name [FROM identifier1]

```
AFTER ADVANCING | identifier2 | LINE | integer | LINES | mnemonic | PAGE
```

Note: READ uses the *filename* used in the FD statement. WRITE uses the 01 record-name of the FILE SECTION.

## Reading and writing in a program

```
----+---1----+---2----+---3---+---4----+---5----+---6---+---7--
      PROCEDURE DIVISION.
      MAIN-CONTROL SECTION.
          PERFORM A-INITIALISE.
          PERFORM B-PROCESS UNTIL EOF-FLAG = 'Y'.
          PERFORM C-TERMINATE.
          STOP RUN.
      MAIN-CONTROL-EXIT.
          EXIT.
      A-INITIALISE SECTION.
          OPEN INPUT INFILE
               OUTPUT OUTFILE
          READ INFILE INTO INPUT-RECORD AT END MOVE 'Y' TO EOF-FLAG.
      A-INITIALISE-EXIT.
          EXIT.
      B-PROCESS SECTION.
          WRITE RECOUT FROM OUTPUT-RECORD
          READ INFILE INTO INPUT-RECORD AT END MOVE 'Y' TO EOF-FLAG.
      B-PROCESS-EXIT.
          EXIT.
```

# Report header and lines

```
----+----5-----6-----7--
     FILE SECTION.
     FD OUTREP BLOCK CONTAINS 0 RECORDS RECORDING MODE IS F.
     01 REPOUT PIC X(132).
     WORKING-STORAGE SECTION.
     01 OUTPUT-REPORT-HEADER.
         02 HEADLINE1 PIC X(20) VALUE 'ACCOUNTING REPORT'.
        02 FILLER PIC X(92) VALUE SPACES.
         02 HEADLINE2 PIC X(20) VALUE 'COMPANY CONFIDENTIAL'.
     01 OUTPUT-REPORT-LINE.
        02 FILLER PIC X(09) VALUE 'NAME IS: '.
         02 OUT-NAME PIC X(20).
         02 FILLER PIC X(12) VALUE 'ADDRESS IS: '.
         02 OUT-ADDR PIC X(91).
     PROCEDURE DIVISION.
         WRITE REPOUT FROM OUTPUT-REPORT-HEADER AFTER PAGE
         WRITE REPOUT FROM OUTPUT-REPORT-LINE AFTER 1 LINE
```

## The move statement

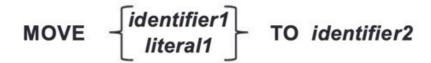

|                                    | Receiving field |              |         |
|------------------------------------|-----------------|--------------|---------|
| Sending field                      | Alphabetic      | Alphanumeric | Numeric |
| Alphabetic & SPACE                 | yes             | yes          | no      |
| Alphanumeric & figurative constant | yes             | yes          | yes     |
| Alphanumeric edited                | yes             | yes          | no      |
| Numeric integer & ZERO             | no              | yes          | yes     |
| Numeric non-integer                | no              | no           | yes     |
| Numeric edited                     | no              | yes          | yes     |

## Simple MOVE examples

## Examples of group MOVE and corresponding

```
01 STRING1.
  03 A PIC XX VALUE 'AA'.
  03 B PIC XX VALUE 'BB'.
  03 C PIC XX VALUE 'CC'.
01 STRING2.
                              Following the move:
  03 X PIC X VALUE 'X'.
03 Y PIC XXX VALUE 'YYY'.

X = A, Y = ABB, Z = CC
  03 Z PIC XX VALUE 'ZZ'. in STRING2
              TO STRING2
MOVE STRING1
01 STRING3.
  03 A PIC XX VALUE 'AA'.
  03 B PIC XX VALUE 'BB'.
                              Following the move:
01 STRING4.
  03 B PIC XX VALUE 'XX'. B = BB, C = YY, D = ZZ
  03 C PIC XX VALUE 'YY'.
03 D PIC XX VALUE 'ZZ'. in STRING4
MOVE CORRESPONDING STRING3 TO STRING4
```

#### **DISPLAY** statement

```
---+---1----+---2----+---3----+---5----+---6---+---7--

MOVE 'RSM TECHNOLOGY' TO FIELDA

MOVE 'COBOL' TO FIELDB

MOVE 1234 TO FIELDC

DISPLAY '>>>>>> STARTING DISPLAY OUTPUT'

DISPLAY 'A IS: 'FIELDA ' B IS: 'FIELDB ' C IS: 'FIELDC

DISPLAY 'FIELDA CONTAINS: 'FIELDA

DISPLAY 'FIELDB CONTAINS: 'FIELDB

DISPLAY 'FIELDC CONTAINS: 'FIELDC

DISPLAY 'DISPLAY OUTPUT COMPLETE <<<<<<'
```

#### SYSOUT will contain:

>>>>> STARTING DISPLAY OUTPUT

A IS: RSM TECHNOLOGY B IS: COBOL C IS: 1234

FIELDA CONTAINS: RSM TECHNOLOGY

FIELDB CONTAINS: COBOL FIELDC CONTAINS: 1234

DISPLAY OUTPUT COMPLETE <

## Terminating a program

```
---+---5---+---6---+---7--
      PROCEDURE DIVISION.
      MAIN-CONTROL SECTION.
         PERFORM A-INITIALISE.
         PERFORM B-PROCESS UNTIL EOF-FLAG = 'Y'.
         PERFORM C-TERMINATE.
         STOP RUN.
      MAIN-CONTROL-EXIT.
         EXIT.
      A-INITIALISE SECTION.
         OPEN INPUT INFILE
              OUTPUT OUTREP
         READ INFILE INTO INPUT-RECORD AT END MOVE 'Y' TO EOF-FLAG.
      A-INITIALISE-EXIT.
         EXIT.
      B-PROCESS SECTION.
         READ INFILE INTO INPUT-RECORD AT END MOVE 'Y' TO EOF-FLAG.
      B-PROCESS-EXIT.
          EXIT.
      C-TERMINATE SECTION.
          CLOSE INFILE OUTREP.
      C-TERMINATE-EXIT.
          EXIT.
```

## **RETURM-CODE** and **JCL**

```
---+---1---+---2---+---3---+---4---+---5---+---6---+---7--
      PROCEDURE DIVISION.
     MAIN-CONTROL SECTION.
         PERFORM C-TERMINATE.
         STOP RUN.
      MAIN-CONTROL-EXIT.
         EXIT.
      C-TERMINATE SECTION.
         MOVE 1024
                      TO RETURN-CODE
         CLOSE INFILE OUTREP.
     C-TERMINATE-EXIT.
         EXIT.
                             JES messages will contain:
17.30.52 JOB09282 -JOBNAME STEPNAME PROCSTEP
                                          RC EXCP CPU
                                                             SRB CLOCK
                                          1024 182 .00 .00 .00
17.30.52 JOB09282 -RSM99A
                                 STEPA
17.30.52 JOB09282 -RSM99A ENDED. NAME-COBOL CLASS
                                              TOTAL CPU TIME=
17.30.52 JOB09282 $HASP395 RSMDB21A ENDED
```

# Program paragraphs

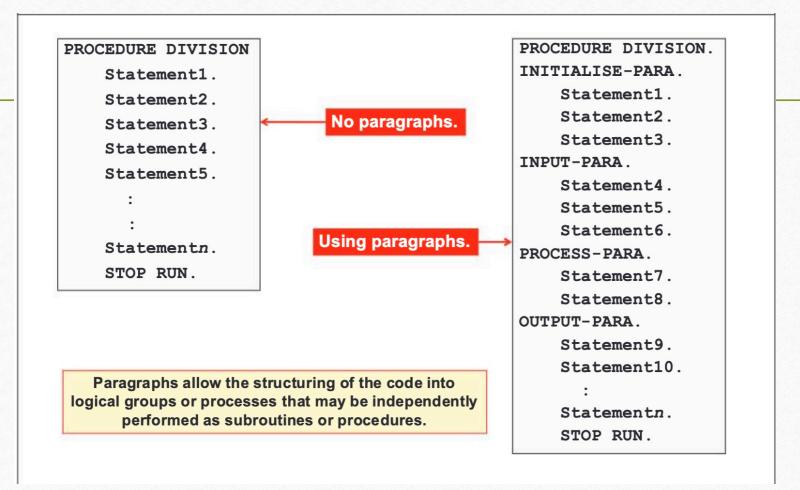

## GO TO statement (mostly discouraged)

Transfers control to the named paragraph or section with NO return.

## For example:

PARA.

ADD 10 TO WS-FIELDX

IF WS-FIELDY LESS THAN 100

GO TO PARA-EXIT

END-IF

MOVE 65 TO WS-FIELDY

PARA-EXIT.

EXIT.

Programming health warning!

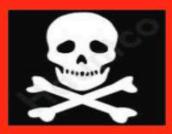

Careless use of GO TO can seriously damage your program

# Structured programming paradigm Program Controls the sequence and flow flow of other program functions. control Program **Program Program Program Program** function function function function function A В D Е Each of the program functions are performed in turn as required.

#### **In-line PERFORM**

#### PERFORM

statement1

statement2

:

statementn

END-PERFORM

#### PERFORM 4 TIMES

statement1

statement2

:

statement*n* 

**END-PERFORM** 

#### PERFORM WS-COUNT TIMES

statement1

statement2

:

statement*n* 

END-PERFORM

## **Programming health warning!**

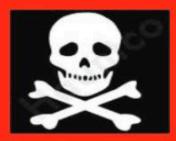

Full-stops are not allowed!

# Paragraphs and sections

```
PROCEDURE DIVISION.
    PERFORM A-INITIALISE
    PERFORM B-INPUT
    PERFORM C-PROCESS
    PERFORM D-OUTPUT
    STOP RUN.
A-INITIALISE.
    statement1
    statement2
                    Using
    statement3.
                paragraphs
B-INPUT.
    statement4
    statement5
    statement6.
C-PROCESS.
    statement7
    statement8.
D-OUTPUT.
    statement9
    statementn.
```

```
PROCEDURE DIVISION.
MAIN SECTION.
    PERFORM A-INITIALISE
    PERFORM B-INPUT
    PERFORM C-PROCESS
    PERFORM D-OUTPUT
    STOP RUN.
A-INITIALISE SECTION.
    statement1
                   Using
    statement2
                 sections
    statement3.
B-INPUT SECTION.
    statement4
    statement5
    statement6.
C-PROCESS SECTION.
    statement7
    statement8.
D-OUTPUT SECTION.
    statement9
    statementn.
```

## Using section

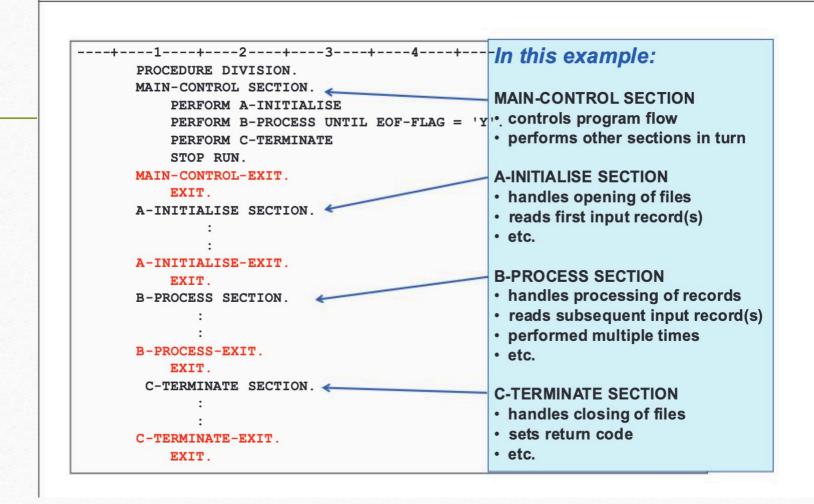

### The basic PERFORM statemnt

PROCEDURE DIVISION. PERFORM A-INITIALISE PERFORM B-INPUT PERFORM C-PROCESS PERFORM D-OUTPUT STOP RUN. A-INITIALISE. statement1 statement2 Using statement3. paragraphs B-INPUT. statement4 statement5 statement6. C-PROCESS. statement7 statement8. D-OUTPUT. statement9 statementn.

MAIN SECTION. PERFORM A-INITIALISE PERFORM B-INPUT PERFORM C-PROCESS PERFORM D-OUTPUT STOP RUN. A-INITIALISE SECTION. statement1 Using statement2 sections statement3. B-INPUT SECTION. statement4 statement5 statement6. C-PROCESS SECTION. statement7 statement8. D-OUTPUT SECTION. statement9 statementn.

PROCEDURE DIVISION.

# PERFORM example

```
----+----1----+----2----+----3----+----4----+----5----+----6----+----7--
      PROCEDURE DIVISION.
      A-MAIN SECTION.
                                           B-PROCESS is a SECTION
          PERFORM B-PROCESS
          PERFORM B-PROC-MOVE
                                    B-PROC-MOVE is a PARAGRAPH
          PERFORM C-TERM
          STOP RUN.
      B-PROCESS SECTION.
      B-PROC-OPEN.
          DISPLAY 'START OF B-PROCESS SECTION'
          DISPLAY 'START OF B-PROC-OPEN PARA '
          OPEN INPUT INPUT-FILE OUTPUT REPORT-FILE.
      B-PROC-READ.
          DISPLAY 'START OF B-PROC-READ PARA '
          READ INPUT-FILE.
      B-PROC-MOVE.
          DISPLAY 'START OF B-PROC-MOVE PARA '
          MOVE INPUT-REC
                                 TO OUTPUT-RECORD.
                                                       START OF B-PROCESS SECTION
      B-PROC-WRITE.
                                                        START OF B-PROC-OPEN PARA
          DISPLAY 'START OF B-PROC-WRITE PARA'
                                                        START OF B-PROC-READ PARA
                                 FROM OUTPUT-RECORD
          WRITE REPORT-REC
                                                        START OF B-PROC-MOVE PARA
          DISPLAY 'END OF B-PROCESS SECTION'.
                                                        START OF B-PROC-WRITE PARA
      C-TERM SECTION.
                                                       END OF B-PROCESS SECTION
          DISPLAY 'START OF C-TERM SECTION'
                                                       START OF B-PROC-MOVE PARA
          CLOSE INPUT-FILE REPORT-FILE
          DISPLAY 'END OF C-TERM SECTION'.
                                                        START OF C-TERM SECTION
                                                        END OF C-TERM SECTION
```

## PERFORM ... THROUGH.

```
PROCEDURE DIVISION.
```

PERFORM A-PARA THROUGH C-PARA PERFORM B-PARA THROUGH D-PARA PERFORM C-PARA THROUGH D-PARA

STOP RUN.

#### A-PARA.

statement1

statement2

statement3.

#### B-PARA.

statement4

statement5

statement6.

#### C-PARA.

statement7

statement8.

#### D-PARA.

statement9

statementn.

#### Paragraphs will be executed as follows:

- · A-PARA
- B-PARA
- · C-PARA
- B-PARA
- · C-PARA
- D-PARA
- · C-PARA
- D-PARA

## PERFORM UNTIL

----+---5---+---6---+---7--PROCEDURE DIVISION. OPEN INPUT INPUT-FILE OUTPUT REPORT-FILE READ INPUT-FILE AT END MOVE 'Y' TO EOF END-READ PERFORM UNTIL EOF = 'Y' MOVE INPUT-REC TO OUTPUT-RECORD WRITE REPORT-REC FROM OUTPUT-RECORD READ INPUT-FILE AT END MOVE 'Y' TO EOF END-READ END-PERFORM CLOSE INPUT-FILE REPORT-FILE STOP RUN. Statements will be executed until last record has been read.

### PERFORM VARYING ... UNTIL

---+--1---+--2---+---3---+---4---+---5---+---6---+---7--

PROCEDURE DIVISION.

OPEN INPUT INPUT-FILE

OUTPUT REPORT-FILE

READ INPUT-FILE

END-READ

PERFORM VARYING WS-COUNT FROM 1 BY 2 UNTIL WS-COUNT > 10

MOVE INPUT-REC TO OUTPUT-RECORD WRITE REPORT-REC FROM OUTPUT-RECORD

END-PERFORM

REPORT-FILE

STOP RUN.

Statements will be executed until WS-COUNT test is reached.

## Using the VALUE clause for initial values

```
01 REPORT-HEADING.
   02 FILLER
                 PIC X(26) VALUE 'MONTHLY SALES REPORT FOR: '.
   02 REP-DEPT PIC X(20) VALUE SPACES.
   02 FILLER PIC X(70) VALUE '* COMPANY CONFIDENTIAL *'.
   02 FILLER PIC X(06) VALUE 'PAGE: '.
   02 PAGE-NUMBER PIC 999 VALUE ZEROES.
   02 FILLER
                PIC X(04) VALUE ' OF '.
   02 TOTAL-PAGES PIC 999 VALUE ZEROES.
01 REPORT-HEADING-UNDERLINE.
   02 FILLER PIC X(132) VALUE ALL '*'.
01 REPORT-HEADING-BLANK-LINE.
   02 FILLER
               PIC X(132) VALUE SPACES.
01 REPORT-SUB-HEADING.
   02
                  PIC X(27) VALUE 'SALES AREA'.
   02
                  PIC X(27) VALUE 'SALES REP. NAME'.
   02
                  PIC X(23) VALUE 'SALES BEFORE DISCOUNT'.
                  PIC X(19) VALUE 'AMOUNT DISCOUNTED'.
   02
   02
                  PIC X(19) VALUE 'TOTAL SALES VALUE'.
   02
                  PIC X(17) VALUE SPACES.
```

### INITIALIZE command with REPLACING

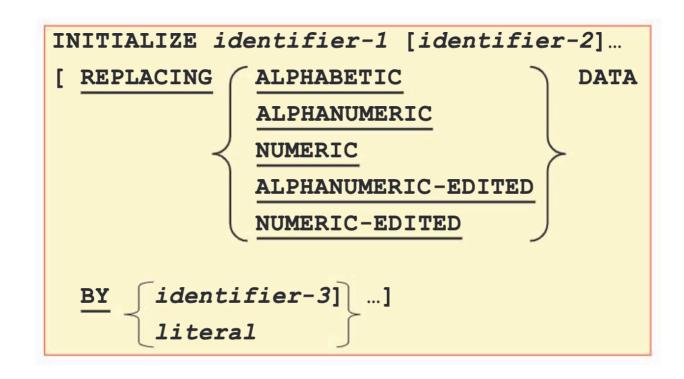

## **Examples of INITIALIZE**

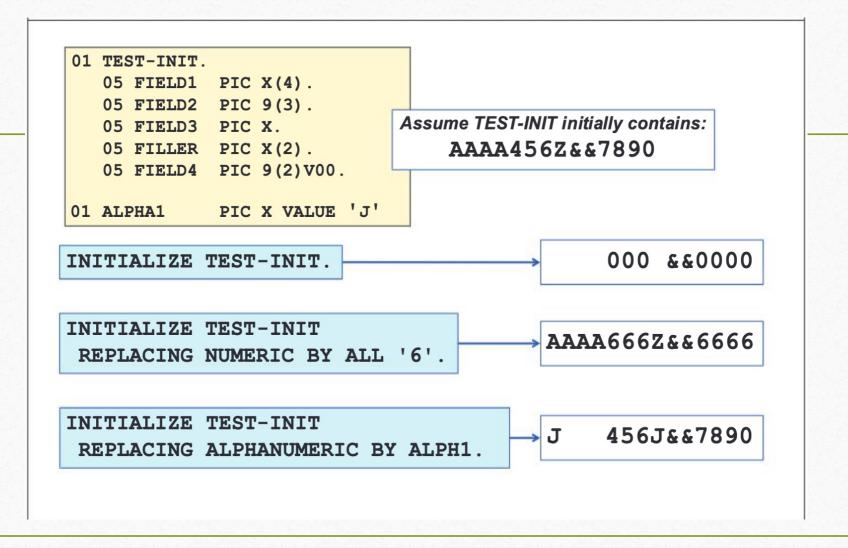

#### BLANK when ZERO clause

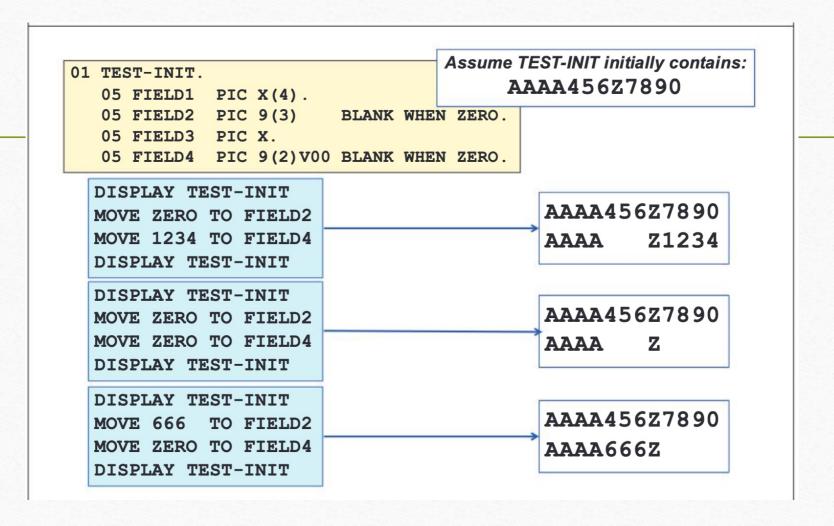

## JUSTIFIED clause effect

```
01 TEST-INIT.
       05 FIELD1 PIC X(10) VALUE 'AAAAAAAAA'.
       05 FILLER PIC X VALUE '!'.
       05 FIELD2 PIC X(10) JUSTIFIED VALUE 'ZZZZZZZZZZ'.
       05 FILLER PIC X VALUE '!'.
DISPLAY TEST-INIT
                                AAAAAAAAA!ZZZZZZZZZZ!
MOVE 'RSM' TO FIELD1
MOVE 'IBM' TO FIELD2
                                RSM !
                                                  IBM!
DISPLAY TEST-INIT
DISPLAY TEST-INIT
                                AAAAAAAAA!ZZZZZZZZZZ!
MOVE 'VERY CONCERNED' TO FIELD1
MOVE 'VERY WORRIED'
                   TO FIELD2
                                VERY CONCE!RY WORRIED!
DISPLAY TEST-INIT
      JUST, JUSTIFIED, JUST RIGHT and JUSTIFIED RIGHT may all be used.
```

### SIGN IS

The **SIGN** or **SIGN** IS clause is only valid for signed numeric picture fields, and can be used to alter the normal position of the sign in the data item.

The sign can be specified as being held as part of the data in the LEADING or TRAILING position, or held in a separate byte depending upon the options chosen as follows:

- **LEADING** specifying that the sign is to be held in the first byte of the field.
- TRAILING specifying that the sign is to be held in the last byte of the field. This is the default
  and therefore is not typically coded.
- SEPARATE / SEPARATE CHARACTER specifying that the sign is to be held in a separate byte. It would be the first or last byte depending on whether leading or trailing was specified.

#### Examples:

03 QTY PIC S999 SIGN IS LEADING.

The value +123 would be held as C1F2F3

03 QTY PIC S999 SIGN IS TRAILING.

The value -567 would be held as F5F6D7

03 QTY PIC S99 SIGN IS LEADING SEPARATE CHARACTER.

The value +63 would be held as 4EF6F3

03 OTY PIC S99 SIGN IS TRAILING SEPARATE CHARACTER.

The value -92 would be held as F9F260

#### SIGN IS clause

```
01 TEST-INIT.

05 FIELD1 PIC S9999 VALUE ZERO.

05 FILLER PIC X VALUE SPACE.

05 FIELD2 PIC S9999 VALUE ZERO SIGN IS TRAILING.

05 FILLER PIC X VALUE SPACE.

05 FIELD3 PIC S9999 VALUE ZERO SIGN IS LEADING.

05 FILLER PIC X VALUE SPACE.

05 FIELD4 PIC S9999 VALUE ZERO SIGN IS TRAILING

SEPARATE CHARACTER.

05 FILLER PIC X VALUE SPACE.

05 FILLER PIC X VALUE SPACE.

05 FILLER PIC X VALUE SPACE.

SEPARATE CHARACTER.
```

```
MOVE -1234 TO FIELD1
MOVE +1234 TO FIELD2
MOVE +1234 TO FIELD3
MOVE -1234 TO FIELD4
MOVE 1234 TO FIELD5
DISPLAY TEST-INIT
```

123M 123D A234 1234- +1234

FFFD4FFFC4CFFF4FFFF644FFFF 123401234012340123400E1234

#### **USAGE IS**

- DISPLAY where data is held in character form, and may be:
  - Alphabetic
  - Alphanumeric Edited
  - Numeric edited
  - Numeric (External decimal)
  - USAGE IS DISPLAY is the default and need never be specified.
- **BINARY** specifying binary data items, where the left most bit contains the sign bit. Storage requirements for data with USAGE BINARY will depend upon the number of digits in the picture as follows:
  - a 1 to 4 digit picture will require 2 bytes
  - a 5 to 9 digit picture will require 4 bytes
  - a 10 to 18 digit picture will require 8 bytes
  - COMPUTATIONAL, COMP, COMPUTATIONAL-4, or COMP-4 may also be used in place of BINARY.

## USAGE IS clause (data types) - 1

DISPLAY
BINARY
COMPUTATIONAL
COMP-4
PACKED-DECIMAL
COMP-3

BINARY, COMPUTATIONAL, COMP, COMPUTATIONAL-4 and COMP-4 may all be used to represent binary data. PACKED-DECIMAL, COMPUTATIONAL-3, COMP-3 may all be used to represent packed decimal data.

## COMP-1, COMP-2 USAGE

COMP-1 refers to short (single-precision) floating-point format, and COMP-2 refers to long (double-precision) floating-point format, which occupy 4 and 8 bytes of storage, respectively.

The leftmost bit contains the sign; the next seven bits contain the exponent; the remaining 3 or 7 bytes contain the mantissa.

Example:

05 COMPUTE-RESULT USAGE COMP-1 VALUE 06.23E-24.

## USAGE IS clause (data types) - 2

[ USAGE IS ] COMPUTATIONAL-1
COMPUTATIONAL-2
COMP-2
BINARY NATIVE
COMPUTATIONAL-5
COMP-5

COMP-1 may be used to represent single-precision floating point data. COMP-2 may be used to represent double-precision floating point data. COMP-5 may be used to represent native binary data.

\_\_\_\_\_\_

## Binary native COMP-5

The highest value is 2 to the power of 64 minus 1 (8 bytes) - S9(18)

S9(1) through S9(4)

Binary halfword (2 bytes) -32768 through +32767

S9(5) through S9(9)

Binary fullword (4 bytes)

-2,147,483,648 through +2,147,483,647

# Editing (inserted) characters

| Character | Meaning    | Character | Meaning                |
|-----------|------------|-----------|------------------------|
| В         | space      | Z         | zero suppression       |
| 0         | zero       | *         | cheque protection      |
| +         | plus sign  | £ or \$   | currency sign          |
| _         | minus sign | ,         | comma                  |
| CR        | credit     |           | period (decimal point) |
| DB        | debit      | 1         | slash/stroke/oblique   |
|           |            |           | •                      |

```
01 OUTPUT-PRINT.
05 PRINT1 PIC +££,£££,££9.
05 FILLER PIC X VALUE SPACE.
05 PRINT2 PIC -ZZBZZ9.99.
05 FILLER PIC X VALUE SPACE.
05 PRINT3 PIC +++B++9.99.
05 FILLER PIC X VALUE SPACE.
05 PRINT4 PIC ZZZZZ9.99DB.
05 FILLER PIC X VALUE SPACE.
05 PRINT5 PIC *****9.99CR.

***987.65CR
```

#### **ACCEPT**

ACCEPT WS-INPUT FROM SYSIN

Not commonly used

ACCEPT WS-DATE FROM DATE

ACCEPT WS-DAY FROM DAY

ACCEPT WS-DAY-OF-WEEK FROM DAY-OF-WEEK

ACCEPT WS-TIME FROM TIME

If the date is: 5th April 2013:

WS-DATE will contain: 130405 WS-DAY will contain: 13095

WS-DAY-OF-WEEK will contain: 5

WS-TIME will contain: 13031278

## Using ACCEPT for entering data

ACCEPT WS-INPUT-VALUE

ACCEPT data from default device

ACCEPT WS-INPUT-DATA FROM SYSIN

ACCEPT data from specific device

### Data formats for ACCEPT

01 WS-DATE. PIC 99. 03 WS-DATE-YEAR PIC 99. 03 WS-DATE-MONTH 03 WS-DATE-DAY PIC 99. 01 WS-DAY. 03 WS-YEAR PIC 99. PIC 999. 03 WS-DAYS 01 WS-DAY-OF-WEEK PIC 9. 01 WS-TIME. PIC 99. 03 WS-TIME-HOUR PIC 99. 03 WS-TIME-MINUTE PIC 99. 03 WS-TIME-SECOND 03 WS-TIME-HUNDREDS PIC 99.

**Gregorian date format** 

Julian date format

1 = Monday,

2 = Tuesday, etc.

24-hour format

## Intrinsic functions sample

### Date manipulation functions e.g.:

- CURRENT-DATE
- INTEGER-OF-DATE
- DATE-OF-INTEGER

### Other functions e.g.:

- MAX
- MIN
- SUM
- RANDOM
- etc.

MOVE FUNCTION CURRENT-DATE TO WS-TODAY

## **CURRENT-DATE** function

```
01 WS-PARTS-OF-DATE.

05 WS-YEAR PIC 9(4).

05 WS-MONTH PIC 99.

05 WS-DAY PIC 99.

05 WS-HOUR PIC 99.

05 WS-MINUTE PIC 99.

05 WS-SECOND PIC 99.

05 WS-HUNDREDTH PIC 99.

05 WS-GMT-UP-DOWN PIC X.

05 WS-GMT-HOUR PIC 99.

05 WS-GMT-HOUR PIC 99.
```

MOVE FUNCTION CURRENT-DATE TO WS-PARTS-OF-DATE

# More DATE functions, YYYYMMDD format

01 WS-DATE-STANDARD

PIC 9(8).

01 WS-DATE-INTEGER

PIC 9(6).

MOVE 20130503 TO WS-DATE-STANDARD

COMPUTE WS-DATE-INTEGER =

FUNCTION INTEGER-OF-DATE (WS-DATE-STANDARD)

WS-DATE-INTEGER will now contain 0150603 (i.e. 150603 days since 31st December 1600)

MOVE 123456 TO WS-DATE-INTEGER

COMPUTE WS-DATE-STANDARD =

FUNCTION DATE-OF-INTEGER (WS-DATE-INTEGER)

WS-DATE-STANDARD will now contain 19390105 (i.e. 5th January 1939)

# DAY / JULIAN function

01 WS-DAY-JULIAN

PIC 9(7).

01 WS-DAY-INTEGER

PIC 9(6).

MOVE 2013123 TO WS-DAY-JULIAN

COMPUTE WS-DAY-INTEGER =

FUNCTION INTEGER-OF-DAY (WS-DAY-JULIAN)

WS-DAY-INTEGER will now contain 0150603 (i.e. 150603 days since 31st December 1600)

MOVE 123456 TO WS-DAY-INTEGER

COMPUTE WS-DAY-JULIAN =

FUNCTION DAY-OF-INTEGER (WS-DAY-INTEGER)

WS-DAY-JULIAN will now contain 1939005 (i.e. 5th January 1939)

# Arithmetic operations

### COBOL arithmetic operators are:

- ADD
- SUBTRACT
- MULTIPLY
- DIVIDE
- COMPUTE

ADD SALESTAX TO PRICE GIVING TOTALCOST

MULTIPLY HOURS BY RATE GIVING PAYMENT

# More common options for those operations

|             | GIVING | ROUNDED | SIZE ERROR | REMAINDER |
|-------------|--------|---------|------------|-----------|
| ADD         | yes    | yes     | yes        | no        |
| SUBTRACT    | yes    | yes     | yes        | no        |
| MULTIPLY    | yes    | yes     | yes        | no        |
| DIVIDE BY   | yes    | yes     | yes        | yes       |
| DIVIDE INTO | yes    | yes     | yes        | yes       |
| COMPUTE     | no     | yes     | yes        | no        |

DIVIDE VALUE-A BY VALUE-B
GIVING VALUE-C ROUNDED
REMAINDER VALUE-D

# **ADD** options

ADD 100 TO WS-VAL1

ADD 500 TO WS-VAL2 WS-VAL3 WS-VAL4

ADD WS-VAL5 TO WS-VAL6

ADD WS-VAL7 WS-VAL8 TO WS-VAL9

WS-VALA

WS-VALB

ADD WS-VALC WS-VALD GIVING WS-VALE

ADD WS-VALF WS-VALG TO WS-VALH GIVING WS-VALI

### **SUBTRACT**

SUBTRACT 100 FROM WS-VAL1

SUBTRACT 500 FROM WS-VAL2 WS-VAL3

SUBTRACT WS-VAL4 FROM WS-VAL5

SUBTRACT WS-VAL6 WS-NUM8 FROM WS-VAL7
WS-VAL8
WS-VAL9

SUBTRACT WS-VALA WS-VALB FROM WS-VALC GIVING WS-VALD

# The CORRESPONDING key word

```
01 WS-FIRST.
                    VALUE 10.
  03 FLD-A
           PIC 99
  03 FLD-B PIC 99 VALUE 20.
  03 FLD-C PIC 99 VALUE 30.
  03 FLD-D
           PIC 99 VALUE 40.
01 WS-SECOND.
  03 FLD-C
           PIC 99
                    VALUE 5.
  03 FLD-D PIC 99
                    VALUE 15.
  03 FLD-E PIC 99 VALUE 25.
  03 FLD-F PIC 99 VALUE 35.
```

#### ADD CORRESPONDING WS-FIRST TO WS-SECOND

After ADD, WS-SECOND will contain: FLD-C = 35, FLD-D = 55, FLD-E & FLD-F are unchanged

SUBTRACT CORR WS-SECOND FROM WS-FIRST

After SUBTRACT, WS-FIRST will contain: FLD-A & FLD-B are unchanged, FLD-C = 25, FLD-D = 25

### **MULTIPLY**

MULTIPLY WS-VAR1 BY WS-VAR2

MULTIPLY WS-VAR3 BY WS-VAR4 GIVING WS-VAR5

MULTIPLY 17.5 BY WS-VAR6 ROUNDED

MULTIPLY WS-VAR7 BY 17.5 GIVING WS-VAR8

### **DIVIDE**

|--|

DIVIDE WS-VAR3 BY WS-VAR4

DIVIDE WS-VAR5 INTO WS-VAR6
GIVING WS-VAR7

DIVIDE WS-VAR8 BY WS-VAR9
GIVING WS-VARA

DIVIDE WS-VARB INTO WS-VARC GIVING WS-VARD ROUNDED REMAINDER WS-VARE

# **COMPUTE** – A simpler option

COMPUTE A = 24 / 4 / 2

COMPUTE A = B \* (C + D) - E \*\* F

COMPUTE A = -(3 \*\* 3)

COMPUTE WS-TOTAL = WS-PRICE + WS-TAX

COMPUTE WS-VAT = WS-VALUE \* 0.2

### **SIZE** errors

```
01 WS-VAR1 PIC 9999.
01 WS-VAR2 PIC 9999V9.
:
    MOVE 8000 TO WS-VAR1
:
    DIVIDE WS-VAR1 BY 10.3 GIVING WS-VAR2
    DISPLAY 'WS-VAR2 CONTAINS: ' WS-VAR2
    MULTIPLY WS-VAR1 BY 10.3 GIVING WS-VAR2
    DISPLAY 'WS-VAR2 CONTAINS: ' WS-VAR2
:
```

WS-VAR2 CONTAINS: 07766 WS-VAR2 CONTAINS: 24000

### ON SIZE error options

```
WS-VAR1 PIC 9999 VALUE 8.
01 WS-VAR2 PIC 9999V9.
01 COUNTER PIC 99 VALUE 0.
   PERFORM UNTIL COUNTER > 10
      MULTIPLY WS-VAR1 BY 10.3 GIVING WS-VAR2
      ON SIZE ERROR
         DISPLAY 'RESULT TOO BIG FOR WS-VAR2'
         MOVE COUNTER TO WS-VAR1
      NOT ON SIZE ERROR
         DISPLAY 'COUNTER = ' COUNTER ' WS-VAR2 = ' WS-VAR2
         MOVE WS-VAR2 TO WS-VAR1
                                    COUNTER = 01 WS-VAR2 = 00824
      END-MULTIPLY
                                    COUNTER = 02 WS-VAR2 = 08446
      ADD 1 TO COUNTER
                                    COUNTER = 03 WS-VAR2 = 86932
    END-PERFORM
                                    RESULT TOO BIG FOR WS-VAR2
                                    COUNTER = 05 WS-VAR2 = 00412
                                    COUNTER = 06 WS-VAR2 = 04223
                                    COUNTER = 07 WS-VAR2 = 43466
                                    RESULT TOO BIG FOR WS-VAR2
                                    COUNTER = 09 WS-VAR2 = 00824
                                    COUNTER = 10 WS-VAR2 = 08446
```

### Other arithmetic functions

COMPUTE BIGGEST = FUNCTION MAX (FLD1 ..... FLDn)

COMPUTE SMALLEST = FUNCTION MIN (FLD1 ..... FLDn)

COMPUTE AVERAGE = FUNCTION MEAN (FLD1 ..... FLDn)

COMPUTE MIDDLE = FUNCTION MIDRANGE (FLD1 ... FLDn)

COMPUTE TOTAL = FUNCTION SUM (FLD1 ..... FLDn)

COMPUTE GET-REM = REM (FLD1, FLD2)

COMPUTE NUMBER = FUNCTION NUMVAL (INPUT-FIELD)

COMPUTE NUMBER = FUNCTION NUMVAL-C (INPUT-FIELD)

### Arithmetic usage examples

MAX VALUE

= 27

```
= 08
                                              MIN VALUE
                                                              = 16
                                              MEAN VALUE
                    VALUE 8.
01 WS-VAR1 PIC 99
                                              MIDRANGE VALUE
                                                              = 18
01 WS-VAR2 PIC 99
                    VALUE 13.
                                              SUM VALUE
                                                              = 48
01 WS-VAR3 PIC 99 VALUE 27.
01 WS-VAR4 PIC 99 VALUE 0.
                                                              = 03
                                              REM VALUE
   COMPUTE WS-VAR4 = FUNCTION MAX(WS-VAR1 WS-VAR2 WS-VAR3)
   DISPLAY 'MAX VALUE
                          = ' WS-VAR4
   COMPUTE WS-VAR4 = FUNCTION MIN(WS-VAR1 WS-VAR2 WS-VAR3)
   DISPLAY 'MIN VALUE
                          = ' WS-VAR4
   COMPUTE WS-VAR4 = FUNCTION MEAN (WS-VAR1 WS-VAR2 WS-VAR3)
   DISPLAY 'MEAN VALUE
                          = ' WS-VAR4
   COMPUTE WS-VAR4 = FUNCTION MIDRANGE (WS-VAR1 WS-VAR2 WS-VAR3)
   DISPLAY 'MIDRANGE VALUE = ' WS-VAR4
   COMPUTE WS-VAR4 = FUNCTION SUM(WS-VAR1 WS-VAR2 WS-VAR3)
   DISPLAY 'SUM VALUE
                          = ' WS-VAR4
   COMPUTE WS-VAR4 = FUNCTION REM (WS-VAR3 WS-VAR1)
   DISPLAY 'REM VALUE
                          = ' WS-VAR4
```

### Conditional - IF statement format

### IF statements take the general form:

IF test-condition

THEN statement-1

ELSE statement-2

END-IF

THEN keyword is optional ELSE condition is optional

IF WSVAR1 = WS-VAR2
THEN DISPLAY 'CONDITION TRUE'
 PERFORM VALID-PROC
END-IF

IF WSVAR1 = WS-VAR2
 DISPLAY 'CONDITION TRUE'
 PERFORM VALID-PROC
END-IF

IF WSVAR1 = WS-VAR2
THEN DISPLAY 'CONDITION TRUE'
 PERFORM VALID-PROC
ELSE DISPLAY 'CONDITION FALSE'
 PERFORM INVALID-PROC
END-IF

IF WSVAR1 = WS-VAR2
 DISPLAY 'CONDITION TRUE'
 PERFORM VALID-PROC
ELSE DISPLAY 'CONDITION FALSE'
 PERFORM INVALID-PROC
END-IF

# Relational operators

### Valid conditions: Alternatives:

**EQUAL TO LESS THAN** 

LESS THAN OR EQUAL TO

**GREATER THAN** 

**GREATER THAN OR EQUAL TO** 

The above may also be preceded with NOT

### Do NOT try to use:

Although these operators are

valid with many other programming

languages (e.g. PL/I, REXX, etc.) they

are NOT valid with COBOL

etc.

### Class conditions

### Class conditions determine 'type' of data, e.g.:

NUMERIC - numeric digits only

ALPHABETIC - letters and spaces only

ALPHABETIC-UPPER - upper case letters and spaces only

ALPHABETIC-LOWER - lower case letters and spaces only

The above may also be preceded with NOT

IF CUST-NAME IS NOT ALPHABETIC THEN
DISPLAY 'CUSTOMER NAME IS INVALID!'
END-IF

# Sign conditions

### Sign conditions determine the sign of numeric data, e.g.:

POSITIVE - numeric value is greater than zero

NEGATIVE - numeric value is less than zero

ZERO - numeric value is equal to zero

The above may also be preceded with NOT

IF BALANCE - AMOUNT IS NEGATIVE

THEN PERFORM OVERDRAWN-PROC

END-IF

IF BALANCE - AMOUNT NEGATIVE

THEN PERFORM OVERDRAWN-PROC

END-IF

IF BALANCE - AMOUNT IS NOT POSITIVE

THEN PERFORM OVERDRAWN-PROC

END-IF

# Multiple conditions

#### Valid connectors:

IF condition-1 AND condition-2 THEN OR condition-2 THEN

### Do NOT try to use:

IF condition-1 & condition-2 THEN
IF condition-1 | condition-2 THEN

Although these connectors are valid with many other programming languages (e.g. PL/I, REXX, etc.) they are NOT valid with COBOL.

IF BALANCE IS NEGATIVE OR CREDIT-SCORE = 'BAD'
THEN PERFORM NO-CHANCE-PROC
END-IF

### **Nested IF conditions**

```
WS-VAR1 PIC 99
                                                VALUE 8.
                            WS-VAR2 PIC 99
                                               VALUE 13.
                        01 WS-VAR3 PIC 99
                                               VALUE 27.
                        01 WS-VAR4 PIC 99
                                                VALUE 2.
                                 WS-VAR1 < WS-VAR2
                            THEN IF
                                       WS-VAR3 < WS-VAR4
It is good practice to indent
                                 THEN DISPLAY 'ALL TRUE'
 IF statements for clarity
                                 ELSE DISPLAY 'FIRST TRUE, SECOND FALSE'
                                 END-IF
                            ELSE DISPLAY 'ALL FALSE'
                            END-IF
   000017
                                   WS-VAR1 < WS-VAR2
   000018
                              THEN IF WS-VAR3 < WS-VAR4
   000019
                                   THEN DISPLAY 'ALL TRUE'
   000020
                                   ELSE DISPLAY 'FIRST TRUE, SECOND FALSE'
   000021
                                   END-IF
   000022
                              ELSE DISPLAY 'ALL FALSE'
   000023
                              END-IF
        Compiler output will also show level of nesting
```

### 88 Level identifiers

```
TYPE-OF-INPUT-FLAG PIC X.
88 ADD-RECORD VALUE 'A'.
88 UPD-RECORD VALUE
                      יטי.
88 DEL-RECORD VALUE 'D'.
MOVE TRAN-TYPE TO TYPE-OF-INPUT-FLAG
IF
     ADD-RECORD
THEN DISPLAY 'RECORD WILL BE ADDED'
     PERFORM ADD-RECORD-PROC
                                     Action taken will depend upon the
END-IF
                                     original contents of 'TRAN-TYPE'
     UPD-RECORD
THEN DISPLAY 'RECORD WILL BE UPDATED'
     PERFORM UPD-RECORD-PROC
END-IF
     DEL-RECORD
THEN DISPLAY 'RECORD WILL BE DELETED'
     PERFORM DEL-RECORD-PROC
END-IF
```

# Setting 88 levels

```
01 EOF-MKR
            PIC X.
            VALUE 'Y'.
    88 EOF
PROCEDURE DIVISION.
                                           Using MOVE
PROGRAM-CONTROL SECTION.
    OPEN INPUT INPUT-FILE
   READ INPUT-FILE AT END MOVE 'Y' TO EOF-MKR.
   PERFORM PROC-LOOP UNTIL EOF
PROC-LOOP SECTION.
   READ INPUT-FILE AT END MOVE 'Y' TO EOF-MKR.
                                            Using SET
   READ INPUT-FILE AT END SET EOF TO TRUE.
```

### Evaluate statement

EVALUATE TYPE-OF-INPUT

WHEN 'A' DISPLAY 'VALUES WILL BE ADDED'

PERFORM ADD-VALUES-PROC

WHEN 'D' DISPLAY 'VALUES WILL BE DELETED'

PERFORM DEL-VALUES-PROC

WHEN 'U' DISPLAY 'VALUES WILL BE UPDATED'

PERFORM UPD-VALUES-PROC

WHEN OTHER DISPLAY 'VALUE WAS IN ERROR'

PERFORM ERROR-PROCESS

END-EVALUATE

Processing will depend upon the value of TYPE-OF-INPUT

### Evaluate multiple values

```
EVALUATE WS-CURR-YEAR - WS-YEAR ALSO WS-MONTH
   WHEN 0 ALSO 1 THRU 3
      PERFORM CURR-YEAR-Q1
   WHEN 0 ALSO 4 THRU 6
      PERFORM CURR-YEAR-Q2
   WHEN 0 ALSO 7 THRU 9
      PERFORM CURR-YEAR-Q3
   WHEN 0 ALSO 10 THRU 12
      PERFORM CURR-YEAR-Q4
   WHEN 1 ALSO 10 THRU 12
      PERFORM LAST-YEAR-Q4
   WHEN OTHER
     DISPLAY 'YEAR / MONTH OUT OF RANGE'
END-EVALUATE
```

# Evaluate using TRUE / FALSE

```
EVALUATE TRUE ALSO TRUE

WHEN WS-CURR-YEAR - WS-YEAR = 0 ALSO WS-MONTH <= 3

PERFORM CURR-YEAR-Q1

WHEN WS-CURR-YEAR - WS-YEAR = 0 ALSO WS-MONTH <= 6

PERFORM CURR-YEAR-Q2

WHEN WS-CURR-YEAR - WS-YEAR = 0 ALSO WS-MONTH <= 9

PERFORM CURR-YEAR-Q3

WHEN WS-CURR-YEAR - WS-YEAR = 0 ALSO WS-MONTH <= 12

PERFORM CURR-YEAR-Q4

WHEN WS-CURR-YEAR - WS-YEAR = 1 ALSO WS-MONTH > 9

PERFORM CURR-YEAR-Q1

WHEN OTHER

DISPLAY 'YEAR / MONTH OUT OF RANGE'

END-EVALUATE

:
```

### **Evaluate ANY**

```
EVALUATE TRUE ALSO TRUE

WHEN WS-CURR-YEAR - WS-YEAR = 0 ALSO WS-MONTH <= 3

PERFORM CURR-YEAR-Q1

WHEN WS-CURR-YEAR - WS-YEAR = 0 ALSO ANY

PERFORM CURR-YEAR-Q2-THRU-Q4

WHEN WS-CURR-YEAR - WS-YEAR = 1 ALSO ANY

PERFORM LAST-YEAR-ALL-QTRS

WHEN OTHER

DISPLAY 'YEAR / MONTH OUT OF RANGE'

END-EVALUATE

:
```

Warning: This example would accept ANY numeric value for the month including invalid values (i.e. >12)!!

Only an out of range year would produce the 'OUT OF RANGE' message.

# Program running preparations

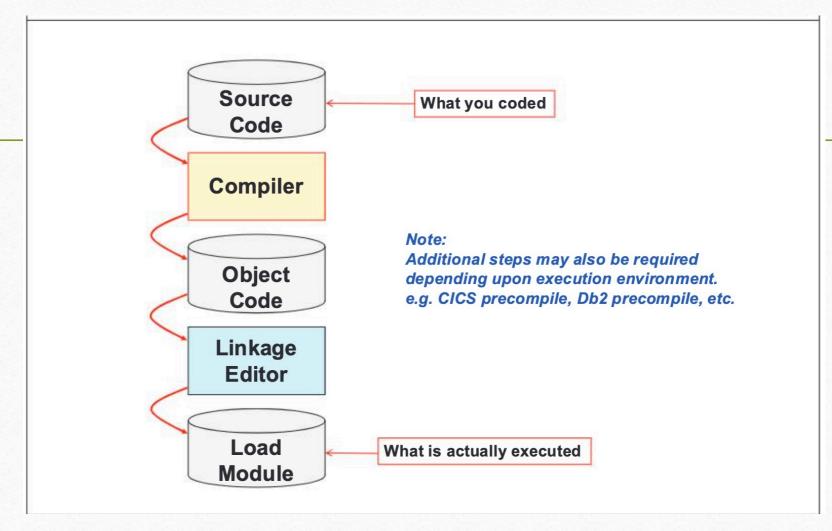

# **COPY – Compiler directive statements**

```
:
PROCEDURE DIVISION.
MAIN-PROGRAM SECTION.

MOVE FUNCTION CURRENT-DATE TO WS-CURR-DATE-STUFF
MOVE 2013 TO WS-YEAR
MOVE 11 TO WS-MONTH
COPY COPYEVAL.
STOP RUN.
```

The COPY statement may be used to cause the compiler to insert other code into the program.

```
EVALUATE WS-CURR-YEAR - WS-YEAR ALSO WS-MONTH
WHEN 1 ALSO 10 THRU 12
DISPLAY 'LAST QUARTER - LAST YEAR'
WHEN 0 ALSO 1 THRU 3
DISPLAY 'FIRST QUARTER - THIS YEAR'

END-EVALUATE
```

# The 'c' lines were copied in

### The 'C' indicates the code that was copied into the program

|                                                  | 41                                            |  |  |  |  |  |
|--------------------------------------------------|-----------------------------------------------|--|--|--|--|--|
|                                                  |                                               |  |  |  |  |  |
| PROCEDURE DIVISION.                              |                                               |  |  |  |  |  |
| MAIN-PROGRAM SECTION.                            |                                               |  |  |  |  |  |
| MOVE FUNCTION CURRENT-DATE TO WS-CURR-DATE-STUFF |                                               |  |  |  |  |  |
| MOVE 2013 TO WS-YEAR                             |                                               |  |  |  |  |  |
| MOVE 11 TO WS-MONTH                              |                                               |  |  |  |  |  |
| COPY COPYEVAL.                                   |                                               |  |  |  |  |  |
|                                                  | EVALUATE WS-CURR-YEAR - WS-YEAR ALSO WS-MONTH |  |  |  |  |  |
|                                                  | WHEN 1 ALSO 10 THRU 12                        |  |  |  |  |  |
| 1                                                | DISPLAY 'LAST QUARTER - LAST YEAR'            |  |  |  |  |  |
|                                                  | WHEN 0 ALSO 1 THRU 3                          |  |  |  |  |  |
| 1                                                | DISPLAY 'FIRST QUARTER - THIS YEAR'           |  |  |  |  |  |
|                                                  | WHEN 0 ALSO 4 THRU 6                          |  |  |  |  |  |
| 1                                                | DISPLAY 'SECOND QUARTER - THIS YEAR'          |  |  |  |  |  |
|                                                  | WHEN 0 ALSO 7 THRU 9                          |  |  |  |  |  |
| 1                                                | DISPLAY 'THIRD QUARTER - THIS YEAR'           |  |  |  |  |  |
|                                                  | WHEN 0 ALSO 10 THRU 12                        |  |  |  |  |  |
| 1                                                | DISPLAY 'FOURTH QUARTER - THIS YEAR'          |  |  |  |  |  |
|                                                  | WHEN OTHER                                    |  |  |  |  |  |
| 1                                                | DISPLAY 'YEAR / MONTH OUT OF RANGE'           |  |  |  |  |  |
|                                                  | END-EVALUATE                                  |  |  |  |  |  |
|                                                  | STOP RUN.                                     |  |  |  |  |  |
|                                                  |                                               |  |  |  |  |  |
|                                                  | 1<br>1<br>1                                   |  |  |  |  |  |

### Compile option

```
//RSMDB21A JOB , 'COBOL CLASS', TIME=(0,05), NOTIFY=&SYSUID,
           MSGCLASS=X, REGION=4M, CLASS=A, MSGLEVEL=(1,1)
//COMPILE EXEC PGM=IGYCRCTL,
                                                                  Compiler options
          PARM='APOST, LIST, MAP, SOURCE, XREF, LIB'
//SYSPRINT DD SYSOUT=*
//SYSIN
           DD DSN=RSMDB21.RSM.COBOL(SOURCE),DISP=SHR
//SYSLIB
          DD DSN=RSMDB21.RSM.COBOL,DISP=SHR
//SYSLIN
          DD DSN=&&OBJECT,UNIT=SYSDA,DISP=(,PASS),
           SPACE=(CYL, (1,1))
//SYSUT1
          DD UNIT=SYSDA, SPACE=(CYL, (1,1))
//SYSUT2
          DD UNIT=SYSDA, SPACE=(CYL, (1,1))
//SYSUT3
          DD UNIT=SYSDA, SPACE=(CYL, (1,1))
          DD UNIT=SYSDA, SPACE=(CYL, (1,1))
//SYSUT4
//SYSUT5
          DD UNIT=SYSDA, SPACE=(CYL, (1,1))
//SYSUT6
          DD UNIT=SYSDA, SPACE=(CYL, (1,1))
//SYSUT7
           DD UNIT=SYSDA, SPACE=(CYL, (1,1))
//LINK
           EXEC PGM=IEWL,
          PARM='AMODE=31,MAP,LIST,XREF',
                                                                   Linkage options
           COND=(0,NE,COMPILE)
//SYSPRINT DD SYSOUT=*
//SYSLIB
          DD DSN=CEE.SCEELKED, DISP=SHR
           DD DSN=RSMDB21.RSM.LOAD, DISP=SHR
//SYSLIN DD DSN=&&OBJECT, DISP=(OLD, DELETE)
           DD DDNAME=SYSIN
//SYSLMOD DD DSN=RSMDB21.RSM.LOAD(EXAMPLE),DISP=SHR
                                                                          @ DCM Education LLD 2022
```

# Error message examples

IGZ0201W A file attribute mismatch was detected.

File REPORT-FILE in program EXAMPLE had a record length of 132 and the file specified in the ASSIGN clause had a record

length of 50.

IGZ0035S There was an unsuccessful OPEN or CLOSE of file REPOUT in program EXAMPLE at relative location X'07D2'.

Neither FILE STATUS nor an ERROR declarative were specified.

The status code was 39.

From compile unit EXAMPLE at entry point EXAMPLE at compile unit offset +000007D at address 1E800A4A.

Refer to

z/OS Language Environment Runtime Messages manual for further details of IGZ error message(s)

Refer to

Enterprise COBOL for z/OS Language Reference manual for further details of status code(s)

# **ABEND** examples

|                                                           | -JOBNAME                 | STEPNAME                      | PROCSTEP | RC    | EXCP            | CPU | SRB | CLOCK                  | SERV | PG | PAGE  | SWAP |  |
|-----------------------------------------------------------|--------------------------|-------------------------------|----------|-------|-----------------|-----|-----|------------------------|------|----|-------|------|--|
| П                                                         | -RSMDB21A                |                               | S05      | 00    | 230             | .00 | .00 | .00                    | 537  | 0  | 0     | 0    |  |
|                                                           | -RSMDB21A                |                               | S10      | 00    | 168             | .00 | .00 | .00                    | 398  | 0  | 0     | 0    |  |
| IEF450I RSMDB21A STEPB ( ABEND=S0CB U0000 REASON=0000000B |                          |                               |          |       |                 |     |     |                        |      |    |       |      |  |
|                                                           | -RSMDB21A                |                               | STEPB    | *SOCB | 218             | .00 | .00 | .00                    | 503  | 0  | 0     | 0    |  |
| П                                                         | -RSMDB21A                | DB21A ENDED. NAME-COBOL CLASS |          |       | TOTAL CPU TIME= |     |     | .00 TOTAL ELAPSED TIME |      |    | TIME= | .01  |  |
| L.                                                        | \$HASP395 RSMDB21A ENDED |                               |          |       |                 |     |     |                        |      |    |       |      |  |

# Refer to MVS System Messages manual for further details of IEF error message(s)

Refer to
MVS System Codes
manual for further details of codes

CEE3211S The system detected a decimal-divide exception (System Completion Code=0CB) From compile unit EXAMPLEA at entry point EXAMPLEA at compile unit offset +00000412 at entry offset +00000412 at address 1E80114A.

#### Refer to

z/OS Language Environment Runtime Messages manual for further details of CEE error message(s)

CEE3207S The system detected a data exception (System Completion Code=0C7).

From compile unit EXAMPLE at entry point EXAMPLE at compile unit offset +000008F8 at entry offset +000008F8 at address 1E800B70.

# COBOL reserved words (key words)

The following are all reserved words in COBOL, consequently their use should be avoided except in the correct context.

COMP-2 ACCEPT DEBUG **ACCESS** COMP-3 DEBUG-CONTENTS ACTUAL COMP-4 DEBUG-ITEM ADD COMPUTATIONAL **DEBUG-LINE** COMPUTATIONAL-1 ADDRESS **DEBUG-NAME ADVANCING** COMPUTATIONAL-2 **DEBUG-SUB-1** AFTER COMPUTATIONAL-3 **DEBUG-SUB-2** ALL COMPUTATIONAL-4 **DEBUG-SUB-3 ALPHABETIC** COMPUTE **DEBUGGING** ALTER COM-REG DECIMAL-POINT ALTERNATE CONFIGURATION **DECLARATIVES** AND CONSOLE DELETE **APPLY** CONSTANT DELIMITED ARE CONTAINS DELIMITER AREA CONTROL **DEPENDING** AREAS CONTROLS DEPTH **ASCENDING** COPY DESCENDING ASSIGN CORE-INDEX DESTINATION AT CORR DETAIL **AUTHOR** CORRESPONDING DISABLE BASIS CSP DISP **BEFORE** CURRENCY DISPLAY **CURRENT-DATE** DISPLAY-ST BEGINNING BLANK CYL-INDEX DISPLAY-n **BLOCK** CYL-OVERFLOW DIVIDE DIVISION BY C01 CALL C02 DOWN CANCEL C03 EGI CBL C04 **EJECT** CD C05 ELSE CF C06 EMI CH C07 **ENABLE** CHANGED C08 END C09 END-OF-PAGE CHARACTER CHARACTERS C10 **ENDING CLOCK-UNITS** C11 **ENTER** CLOSE C12 ENTRY COBOL DATA **ENVIRONMENT** DATE EOP CODE COLUMN DATE-COMPILED **EQUAL** COMMA DATE-WRITTEN **EQUALS** COMP DAY **ERROR** 

DE

ESI

COMP-1

# Keywords continue

**EVERY** INVALID EXAMINE IS EXCEEDS JUST **EXHIBIT** JUSTIFIED EXIT KEY EXTENDED-SEARCH **KEYS** FD LABEL FILE FILE-CONTROL LAST FILE-LIMIT LEADING FILE-LIMITS LEAVE **FILLER** LEFT FINAL LENGTH FIRST LESS FOOTING LIBRARY FOR LIMIT FROM LIMITS GENERATE LINAGE **GIVING** GO LINE GOBACK GREATER LINES GROUP LINKAGE **HEADING** LOCK HIGH-VALUE HIGH-VALUES HOLD I-O I-O-CONTROL IDENTIFICATION MERGE IN MODE INDEX INDEX-n INDEXED MOVE INDICATE INITIAL INITIATE

INPUT

INSERT

INSPECT

INTO

INPUT-OUTPUT

INSTALLATION

LABEL-RETURN LINAGE-COUNTER LINE-COUNTER LOW-VALUE LOW-VALUES LOWER-BOUND LOWER-BOUNDS MASTER-INDEX MEMORY MESSAGE MODULES MORE-LABELS MULTIPLE MULTIPLY NAMED NEGATIVE NEXT NO NOMINAL NOT NOTE

OFF ОН OMITTED ON **OPEN** OPTIONAL OR OTHERWISE OUTPUT OV OVERFLOW PAGE PAGE-COUNTER PERFORM PF PH PIC **PICTURE PLUS** POINTER POSITION POSITIONING POSITIVE PREPARED PRINT-SWITCH PRINTING PRIORITY PROCEDURE PROCEDURES PROCEED PROCESS **PROCESSING** PROGRAM PROGRAM-ID QUEUE QUOTE QUOTES

NSTD-REELS NUMBER NUMERIC NUMERIC-EDITED OBJECT-COMPUTER OBJECT-PROGRAM **OCCURS** OF

# Keywords continue

RANDOM SEGMENT-LIMIT SYSPUNCH RANGE SELECT S01 RD SELECTED S02 READ SEND TABLE READY SENTENCE TALLY SEPARATE **TALLYING** RECEIVE RECORD SEQUENCED TAPE RECORD-OVERFLOW SEQUENTIAL **TERMINAL** RECORDING SERVICE **TERMINATE** RECORDS SET TEXT REDEFINES SIGN THAN REEL SIZE THEN REFERENCES SKIP1 THROUGH RELEASE SKIP2 THRU REMAINDER SKIP3 RELOAD SORT TIME-OF-DAY REMARKS SORT-CORE-SIZE TIMES RENAMES SORT-FILE-SIZE TO SORT-RETURN TOTALED REORG-CRITERIA REPLACING SOURCE TOTALING REPORT SOURCE-COMPUTER TRACE REPORTING SPACE TRACK **SPACES** REPORTS TRACK-AREA REREAD SPECIAL-NAMES TRACK-LIMIT RERUN STANDARD **TRACKS** START RESERVL TRAILING RESET STATUS TRANSFORM RETURN STOP TYPE RETURN-CODE STRING UNEQUAL REVERSED SUB-QUEUE-1 UNIT UNSTRING REWIND SUB-QUEUE-2 REWRITE SUB-QUEUE-3 UNTIL RF SUBTRACT RH SUM **UPDATE** RIGHT SUPERVISOR UPON ROUNDED **SUPPRESS** UPPER-BOUND SUSPEND RUN UPPER-BOUNDS SA SYMBOLIC UPSI-0 SAME SYNC UPSI-1 SD SYNCHRONIZED UPSI-2 SEARCH SYSIN UPSI-3 SECTION SYSIPT UPSI-4 UPSI-5 SECURITY SYSLST SEEK SYSOUT UPSI-6 SEGMENT SYSPCH UPSI-7

# Keywords continue

**USAGE** 

USE

**USING** 

UTILITY

**VALUE** 

**VALUES** 

**VARYING** 

WHEN

WITH

WORDS

WORKING-STORAGE

WRITE

WRITE-ONLY

WRITE-VERIFY

**ZERO** 

**ZEROES** 

**ZEROS**